## <span id="page-0-0"></span>ELF1 7 Examples - 1 Introduction - ELF Study 1999

Young W. Lim

2019-12-10 Tue

Young W. Lim  $ELF1$  7 Examples - 1 Introduction -  $ELF$  2019-12-10 Tue  $1/52$ 

€⊡

 $QQ$ 

## Outline

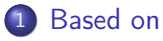

### [PIC Relocs in Design Cycles](#page-4-0)

- $\bullet$  [TOC](#page-4-0)
- [Relocation Background](#page-5-0)
- [Relocs in an](#page-15-0) object file
- Relocs in a [shared object](#page-18-0) file
- [Relocs in an](#page-20-0) executable file

### [Introduction to a Relocation Example](#page-24-0)

- $\bullet$  [TOC](#page-24-0)
- [Relocation Example Codes](#page-25-0)
- [Symbol References](#page-32-0)
- [Reloc Listing sections](#page-41-0)
- [Compiling scripts](#page-46-0)

### <span id="page-2-0"></span>"Study of ELF loading and relocs", 1999 [http://netwinder.osuosl.org/users/p/patb/public\\_html/elf\\_](http://netwinder.osuosl.org/users/p/patb/public_html/elf_relocs.html) [relocs.html](http://netwinder.osuosl.org/users/p/patb/public_html/elf_relocs.html)

I, the copyright holder of this work, hereby publish it under the following licenses: GNU head Permission is granted to copy, distribute and/or modify this document under the terms of the GNU Free Documentation License, Version 1.2 or any later version published by the Free Software Foundation; with no Invariant Sections, no Front-Cover Texts, and no Back-Cover Texts. A copy of the license is included in the section entitled GNU Free Documentation License.

CC BY SA This file is licensed under the Creative Commons Attribution ShareAlike 3.0 Unported License. In short: you are free to share and make derivative works of the file under the conditions that you appropriately attribute it, and that you distribute it only under a license compatible with this one.

 $200$ 

**(ロト イ母ト イヨト イ** 

- $qcc -v$
- $qcc m32$  t.c
- sudo apt-get install gcc-multilib
- sudo apt-get install g++-multilib
- o gcc-multilib
- g++-multilib
- $\bullet$  gcc  $-m32$
- objdump -m i386

4 **E** F

 $QQ$ 

- <span id="page-4-0"></span>• Relocs background
- Relocs in an object file
- Relocs in a shared object file
- **•** Relocs in an executable file

- <span id="page-5-0"></span>• Symbol types
- Struct Rel type
- Reloc access
- Struct Rela type
- Struct Rel v.s. Rela (modern) types
- ELF Relocation Entry Types Elf32\_Rel, Elf32\_Rela
- Relocation sections in /usr/bin/dir (1), (2)
- Relocs in Design cycles

global Symbols defined by module m

- referenced by other modules
- nonstatic c functions
- nonstatic global variables

global Symbols referenced by module m

- defined by other module
- external c functions
- external global variables

local Symbols defined by module m

- referenced by module m exclusively
- static c functions
- *static* global variables

つひひ

# Struct Rel type

```
struct Rel {<br>uint32 r_offset;
  uint24 r_sym_index;};
```

```
\frac{2}{1} the reloc target location<br>\frac{2}{1} the symbol name
uint8 r_type; \frac{1}{\sqrt{1-\frac{1}{n}}} // the reloc algorithm
```

```
enum for t_type {
  R_386_32 = 1,<br>R_386 \text{ G0}T32 = 3.R 386 GOT32
  R 386 PLT32 =4.
  R_{.}386_{.}COPY = 5,
  R 386 GLOB DAT =6.
  R 386 JUMP SLOT =7.
  R_386_RELATIVE =8,
  R 386 GOTOFF =9.
  R_386_G0TPC =10};
```
http://netwinder.osuosl.org/users/p/patb/public\_html/elf\_relocs.html

G.

 $2990$ 

イロト イ部 トメ ヨ トメ ヨト

- when the reloc algorithm  $(r_{\text{true}})$  is invoked, it has direct access to
	- $\bullet$  the reloc target location  $(r_{\bullet}$ offset)
	- $\bullet$  the symbol name (through  $r\_sym\_index$ )
	- it has indirect access to
		- the data currently at the target location (addend)
		- the object length, through the symbol description

- Some architectures, like M68k use a differentrelc, Rela which has one extra parameter (addend) this relocs 12 bytes each, instead of 8
- The Rel is just as flexible

# Struct Rel v.s. Rela (modern) types

```
struct Rel {
  uint32 r_offset; // the reloc target location
  uint24 r_sym_index; // the symbol name
 uint8 r_type; \frac{1}{\sqrt{1-\frac{1}{n}}} // the reloc algorithm
};
----------------------------
typedef struct {
  Elf32_Addr r_offset;
  Elf32 Word r\_info; // r\_sym\_index + r\_type} Elf32_Rel
typedef struct {
  Elf32_Addr r_offset:
  Elf32_Word r_info; // r_sym_index + r_type
  Elf32_Sword r_addend;
} Elf32_Rela
```
http://www.cs.cmu.edu/afs/cs/academic/class/15213-s01/s00/doc/elf.pdf

**KOD KARD KED KED A BOAR** 

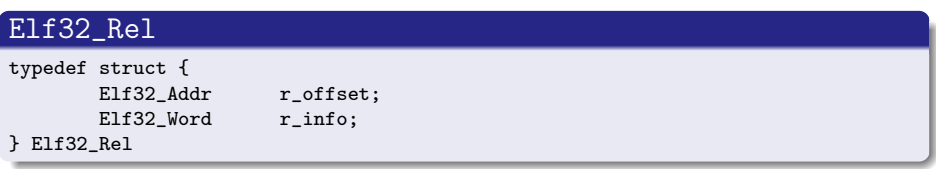

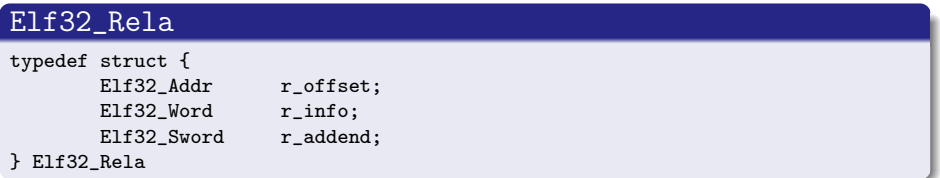

http://www.cs.cmu.edu/afs/cs/academic/class/15213-s01/s00/doc/elf.pdf

€⊡

 $QQ$ 

#### • readelf  $-r \rightarrow$  .rel.got, .rel.bss

```
Relocation section '.rel.got' at offset 0xb6c contains 1 entries:
Offset Info Type Symbol's Value Symbol's Name
08054748 00106 R_386_GLOB_DAT 00000000 __gmon_start__
```
Relocation section '.rel.bss' at offset 0xb74 contains 8 entries: Offset Info Type Symbol's Value Symbol's Name<br>08054800 04405 R\_386\_COPY 08054800 \_\_ctype\_tolower 08054800 04405 R 386 COPY 08054800 08054804 00605 R\_386\_COPY 08054804 stdout 08054808 03505 R\_386\_COPY 08054808 stderr 0805480c 01905 R\_386\_COPY 0805480c \_\_ctype\_toupper 08054810 01105 R\_386\_COPY 08054810 \_nl\_msg\_cat\_cntr 08054814 00905 R\_386\_COPY 08054814 \_\_ctype\_b 08054818 01405 R\_386\_COPY 08054818 optarg 0805481c 02205 R\_386\_COPY 0805481c optind

http://netwinder.osuosl.org/users/p/patb/public\_html/elf\_relocs.html

**YO A G YEAR YEAR YOU ALL** 

#### • readelf  $-r \rightarrow$  .rel.plt

Relocation section '.rel.plt' at offset 0xbb4 contains 58 entries:<br>Offset Info Type Symbol's Value Symbol's Name Symbol's Value Symbol's Name<br>08048dc4 readlink 08054660 00e07 R 386 JUMP SLOT 08048dc4 08054664 03c07 R\_386\_JUMP\_SLOT 08048dd4 getgrnam<br>08054668 02407 R 386 JUMP SLOT 08048de4 ferror 08054668 02407 R 386 JUMP SLOT 08048de4 0805466c 04107 R\_386\_JUMP\_SLOT 08048df4 strchr 08054670 01007 R\_386\_JUMP\_SLOT 08048e04 \_\_overflow 08054674 04507 R\_386\_JUMP\_SLOT 08048e14 \_\_register\_frame\_info 08054678 01f07 R\_386\_JUMP\_SLOT 08048e24 \_obstack\_begin 0805467c 02b07 R 386 JUMP SLOT 08048e34 08054680 02907 R 386 JUMP SLOT 08048e44 localtime 08054684 02f07 R\_386\_JUMP\_SLOT 08048e54 strcmp

http://netwinder.osuosl.org/users/p/patb/public\_html/elf\_relocs.html

- **4** .o files for executbles R\_386\_PC32, R\_386\_32
- 2 .o files for shared libraries

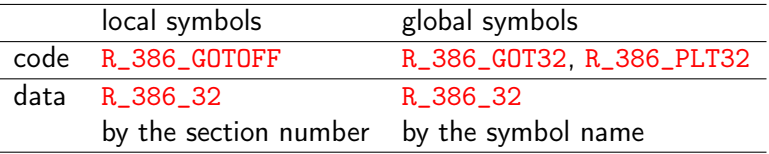

- **3** executables
	- R\_386\_COPY, R\_386\_JMP\_SLOT
- **4** shared libraries

R\_386\_RELATIVE, R\_386\_GLOB\_DAT, R\_386\_JMP\_SLOT

http://netwinder.osuosl.org/users/p/patb/public\_html/elf\_relocs.html

# <span id="page-15-0"></span>PIC reloc summary in object (.o) files (1)

• R\_386\_GOT32 for global symbols in the code section

- the relative distance of the GOT entry from GOT[0]
- the linker will store a pointer to the given global symbol
- used to indirectly reference a global symbol
- R\_386\_GOTOFF for local symbols in the code section
	- the relative distance of the given symbol from GOT[0]
	- the linker has placed a pointer to the given local symbol
	- used to address static data (a local symbol)

Linkers and Loaders, J. R. Levine

- R\_386\_32 for global symbols in the data section
	- references the symbol by the name
- R\_386\_32 for local symbols in the data section
	- references the symbol by the section number (section-plus-offset)

Linkers and Loaders, J. R. Levine

- R\_386\_PLT32 for function symbols
	- the relative distance from the function call to the PLT entry
	- the linker will store a pointer to the corresponding GOT entry
	- GOT entry is used to indirectly reference a function symbol

Linkers and Loaders, J. R. Levine

### <span id="page-18-0"></span>• R\_386\_GLOB\_DAT for global symbols

- used for an indirect reference to a global symbol in a PIC shared library
- R\_386\_RELATIVE for loading shared libraries
	- used to mark data address in a PIC shared library
	- **that need to be relocated at load time**
- R\_386\_JUMP\_SLOT for function symbols
	- used for an indirect reference to a function symbol in a PIC shared library

Linkers and Loaders, J. R. Levine

# Relocs in a PIC shared library (.so) file (2)

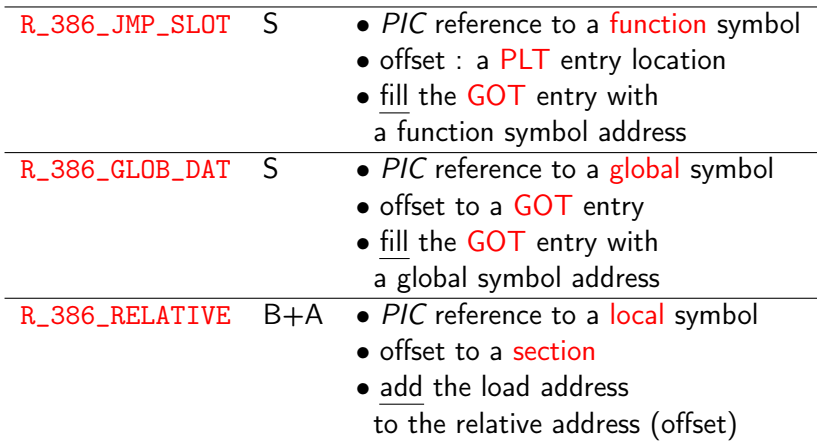

http://netwinder.osuosl.org/users/p/patb/public\_html/elf\_relocs.html

4日 8

←■→

э

 $QQQ$ 

## <span id="page-20-0"></span>Relocs in a non-PIC executable file

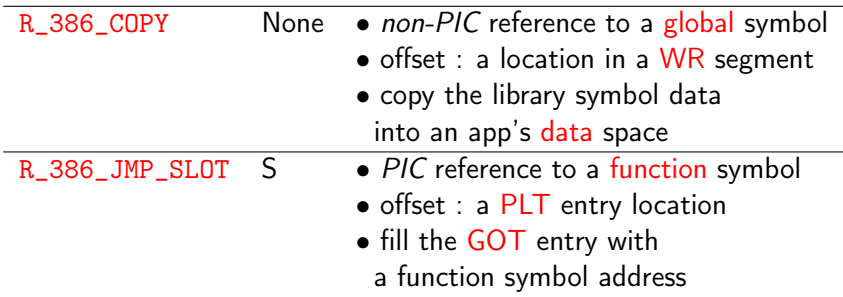

• R 386 GLOB DAT : not used in a non-PIC executable file

- in the recently released linux, PIE is enforced by default
	- no difference in shared library relocs and executable relocs

http://netwinder.osuosl.org/users/p/patb/public\_html/elf\_relocs.html

• by default position indepedent execution (PIE)

- functions defined in the same module GOT is utilized, but PLT is not used
- function references, which are externally defined both GOT and PLT are utilized
- to enforce the PIC features, use -fPIC then both GOT and PLT are used
- to disable the PIC feature use -fno\_pic then neither GOT nor PLT is used
	- neither R\_386\_PLT32 nor R\_386\_GOT32 reloc is used
	- only R\_386\_32 and R\_386\_PC32 are used
- **o** to use GOT in a module the reference to GOT is necessary (GLOBAL\_OFFSET\_TABLE)
- R\_386\_GOTPC reloc : the distance from \_here (PC) to the GOT
	- used in the function prolog to calculate &GOT[0]

- When dynamic linking is required (modern compiler set it by default), a compiler generates .dynamic section
- Note that executables and shared objects have a separate procedure linkage table (PLT)

http://dandylife.net/blog/archives/660

- <span id="page-24-0"></span>Relocation Example Codes
- Symbol References
- Reloc Listing Sections
- Compiling Scripts

 $\leftarrow$ 

- <span id="page-25-0"></span>**•** Example library code
- Example executable code
- Variable naming for this example
- Symbol definitions
- Initialized vs uninitialized global variables
- Numbering symbols that are referenced in a<sup>[]</sup> and foo

# Example library code

```
typedef struct {\qquad \qquad \qquad \qquad \qquad \qquad \qquad \qquad \qquad \qquad \qquad \qquad \qquad \qquad \qquad \qquad \qquad \qquad \qquad \qquad \qquad \qquad \qquad \qquad \qquad \qquad \qquad \qquad \qquad \qquad \qquad \qquad \qquad \qquad \qquadchar* p; fLocal }, /2<br>char (*f)(int); flocal }, /2char (*f)(int);} _st; fPub } }; // 4
char fPub(int a) { \frac{1}{5} \frac{1}{5} \frac{1}{5} \frac{1}{5} \frac{1}{5} \frac{1}{5} \frac{1}{5} \frac{1}{5} \frac{1}{5} \frac{1}{5} \frac{1}{5} \frac{1}{5} \frac{1}{5} \frac{1}{5} \frac{1}{5} \frac{1}{5} \frac{1}{5} \frac{1}{5} \frac{1}{5} \frac{1}{5} \return a; r = r \cdot \frac{1}{r} return fPub(a) \frac{1}{6}\} + fLocal(a) \frac{1}{7}+ (int) &cPub // 8
static char fLocal(int b) \{return b; + (int) &cLocal // 10
} + cLocal; // 11
                                                    }
char cPub; // uninitialized
static char cLocal; // uninitialized
```
http://netwinder.osuosl.org/users/p/patb/public\_html/elf\_relocs.html

( ロ ) ( 何 ) ( ヨ ) ( ヨ )

```
• the main function code
```

```
extern int fPub(int);
extern int cPub;
int main() {
 return fPub(123) // 1
      + cPub; // 2
}
```
4 **E** F

 $\leftarrow$   $\leftarrow$   $\leftarrow$   $\leftarrow$ 

重

 $QQ$ 

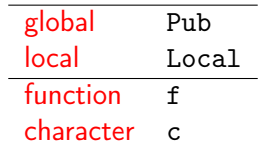

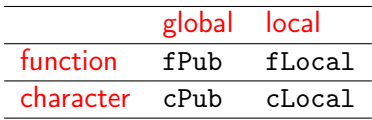

€ □ }

 $\leftarrow$   $\leftarrow$   $\leftarrow$   $\leftarrow$   $\leftarrow$ 

活

```
• global symbol defintions : fPub, cPub, a[], foo
```

```
fPub : char fPub(int a) { return a; }
cPub : char cPub;
a : _st a[] = \{\{\&\text{cLocal}, \text{fLocal}, \{\&\text{cPub}, \text{fPub}}\}\};foo : int foo(int a) { return fPub(a)+fLocal(a)+...+cLocal; }
```

```
• local symbol defintions : fLocal, cLocal
  fLocal : static char fLocal(int b) { return b; }
  cLocal : static char cLocal;
```
**o** function symbol definitions : fPub, fLocal, foo

fPub : char fPub(int a) { return a; } fLocal : static char fLocal(int b) { return b; } foo : int foo(int a) { return fPub(a)+fLocal(a)+...+cLocal; }

http://netwinder.osuosl.org/users/p/patb/public\_html/elf\_relocs.html

 $\Omega$ 

 $\sqrt{m}$   $\rightarrow$   $\sqrt{m}$   $\rightarrow$   $\sqrt{m}$ 

• uninitialized global variables : . bss section

cPub (global symbol) : char cPub; cLocal (local symbol) : static char cLocal;

- initialized global variable : .data section
	- a (global symbol) : \_st a[] = {{&cLocal, fLocal}, {&cPub, fPub}};

http://netwinder.osuosl.org/users/p/patb/public\_html/elf\_relocs.html

 $ORO$ 

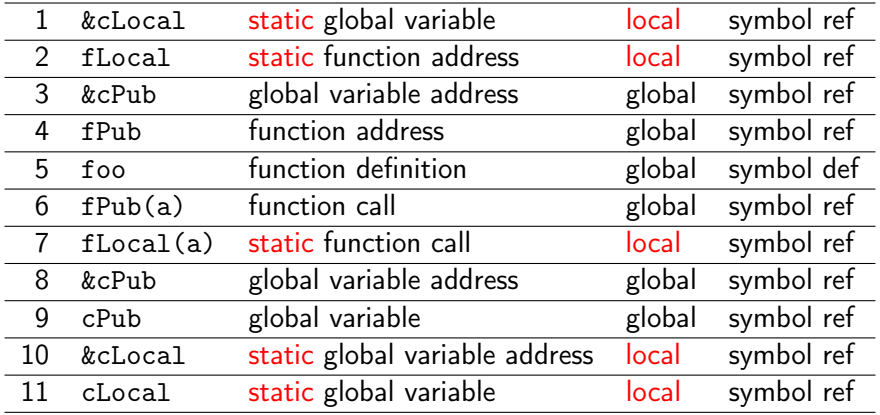

http://netwinder.osuosl.org/users/p/patb/public\_html/elf\_relocs.html http://netwinder.osuosl.org/users/p/patb/public\_html/elf\_relocs.html

€ □ }

∢ 伺 ▶○

- <span id="page-32-0"></span>• Symbol references in the library code
- Symbol references in the executable code
- Symbol references in the .data section of the library
- Symbol references in the .text section of the library
- Symbol references in the .text section of the executable
- Symbol value sections

つひひ

```
st a[] = \{ \{ \&\text{cLocal}, \}/\ ] cLocal(1) in .data
            fLocal \}, \frac{1}{2} fLocal(1) in .data
          { &cPub, // 3 cPub(1) in .data
            fPub } }; // 4 fPub(1) in .data
int foo(int a) { // 5return fPub(a) // 6 fPub(2) in .text
      + fLocal(a) // 7 fLocal(2) in .text
      + (int) &cPub // 8 cPub(2) in .text
      + cPub // 9 cPub(3) in .text
      + (int) &cLocal // 10 cLocal(2) in .text
      + cLocal; // 11 cLocal(3) in .text
```
}

http://netwinder.osuosl.org/users/p/patb/public\_html/elf\_relocs.html

 $\mathbf{F}$   $\Omega$ 

( ロ ) ( 何 ) ( ヨ ) ( ヨ )

```
st a[1, \ldots, \ldots, kcLocal, \frac{1}{1} cLocal(1) in .data
foo......(int) &cLocal // 10 cLocal(2) in .text
foo..........+ cLocal \frac{1}{11} cLocal(3) in .text
st a[1, \ldots, . fLocal \}, \frac{1}{2} fLocal(1) in .data
foo......++fLocal(a) // 7 fLocal(2) in .text
st a[]......kcPub. // 3 cPub(1) in .data
foo.. ..(int) &cPub // 8 cPub(2) in .text
```
 $f \circ \circ \dots \circ f = c$ Pub // 9  $c$ Pub(3) in text  $[$ st a $[$ ].......fPub  $\}$   $\}$ ; // 4 fPub(1) in .data

foo... return fPub(a) // 6 fPub(2) in .text

http://netwinder.osuosl.org/users/p/patb/public\_html/elf\_relocs.html

G.  $\Omega$ 

( ロ ) ( 何 ) ( ヨ ) ( ヨ )

```
extern int fPub(int);
extern int cPub;
int main() {
  return fPub(123) // 1 fPub in .exec<br>+ cPub: // 2 cPub in .exec
                         // 2 cPub in .exec
}
```
 $\sqrt{m}$   $\rightarrow$   $\sqrt{m}$   $\rightarrow$   $\sqrt{m}$ 

4 **D** F

 $QQ$ 

main..........+  $cPub$ ;  $// 2$   $cPub$  in .exec

main.....return fPub(123) // 1 fPub in .exec

http://netwinder.osuosl.org/users/p/patb/public\_html/elf\_relocs.html

4 **E** F

 $QQQ$ 

symbol references in the .data section of the library

\_st a[] = { { &cLocal, // 1 cLocal local sym reference fLocal }, // 2 fLocal function sym reference { &cPub, // 3 cPub global sym reference fPub } }; // 4 fPub function sym reference

• relocation information in the following sections

- rel.data.rel (default)
- rel.data.rel (-fPIC)
- rel.data (-fno-pic)

http://netwinder.osuosl.org/users/p/patb/public\_html/elf\_relocs.html

 $QQ$ 

#### symbol references in the .text section of the librar

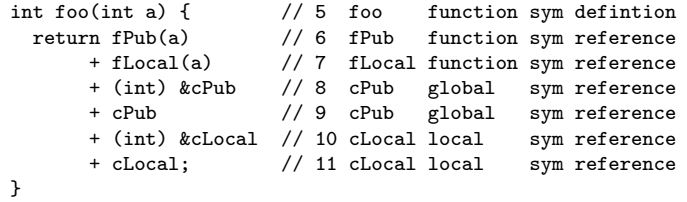

**•** relocation information in .rel.text section

http://netwinder.osuosl.org/users/p/patb/public\_html/elf\_relocs.html

- symbol references in the .text section of the executable extern int fPub(int); extern int cPub; int main() { return fPub(123) // 1 fPub function sym reference (call) + cPub; // 2 cPub global sym reference }
- **e** relocation information in .rel.text section

 $QQ$ 

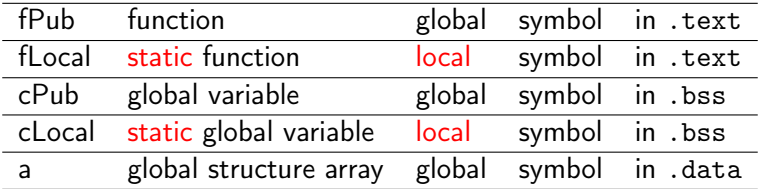

4日 8

←■→

重

- <span id="page-41-0"></span>• rel.text: relocation information for .text section
	- a list of locations in the .text section that will need to be modified when the linker combines this object file with others
- .rel.data : relocation information for .data section
	- a list of locations in the .data section that will need to be modified when the linker combines this object file with others

**e** relocation information for .text section

- modify any instruction in the code section that
	- calls an external function
	- references a global variable
- do not modify any instructions in the code section that
	- calls local functions
- executable files do not include relocation information unless the user explicitly instructs the linker

ld --emit-relocs, ld --relocatable

http://netwinder.osuosl.org/users/p/patb/public\_html/elf\_relocs.html

- **e** relocation information for .data section
- relocation information for any global variable that are referenced or defined by the data section
- modify the initial values of any global variable
	- when the initial values are
		- the address of a global variable (e.g. &cPub)
		- externally defined function (e.g. &fPub)
		- st a $[$ ] = { {&cLocal, fLocal}, {&cPub, fPub} }

• a list of locations in the . text section to be modified when the linker combines this object file with others

Relocation section ' rel text' at offset  $0x440$  contains 6 entries: Offset Info Type Symbol's Value Symbol's Name 00000028 00e0a R\_386\_GOTPC 00000000 \_GLOBAL\_OFFSET\_TABLE\_<br>00000031 00a04 B 386 PLT32 00000000 fPub 00000031 00a04 R 386 PLT32 00000000 0000003a 00604 R\_386\_PLT32 0000000c fLocal 00000049 00c03 R\_386\_GOT32 00000001 cPub 00000057 00409 R 386 GOTOFF 00000000 .bss 0000005e 00409 R 386 GOTOFF 00000000 .bss

http://netwinder.osuosl.org/users/p/patb/public\_html/elf\_relocs.html

( ロ ) ( 何 ) ( ヨ ) ( ヨ )

重

• a list of locations in the .data section to be modified when the linker combines this object file with others

Relocation section '.rel.data' at offset 0x470 contains 4 entries: Offset Info Type Symbol's Value Symbol's Name 00000000 00401 R 386 32 00000000 .bss 00000004 00201 R 386 32 00000000 .text 00000008 00c01 R 386 32 00000001 cPub 0000000c 00a01 R\_386\_32 00000000 fPub

http://netwinder.osuosl.org/users/p/patb/public\_html/elf\_relocs.html

 $QQQ$ 

- <span id="page-46-0"></span>Using a shared library
- Script r1 (rel.o reloc analysis)
- Script r2 (librel.so reloc analysis)
- Script r3 (main.o reloc analysis)
- Script r4 (run\_dynamic reloc analysis)

```
• creating a shared library
```

```
gcc -m32 -fPIC -c -g rel.c
gcc -m32 -shared rel.o -o librel.so
```
• linking with a shared library

```
gcc -m32 -c -g main.c
gcc -m32 main.o -Wl,-q -L/home/young/ -lrel -o run_dynamic
```
run a dynamic executable

LD\_LIBRARY\_PATH=/home/young/ ./run\_dynamic

https://renenyffenegger.ch/notes/development/languages/C-C-plus-plus/GCC/ create-libraries/index

4 **E** F

gcc -m32 -c rel.c -o rel-default.o readelf -s rel-default.o > r1-default.symtab readelf -r rel-default.o > r1-default.reloc

gcc -m32 -fPIC -c rel.c -o rel-fPIC.o readelf -s rel-fPIC.o > r1-fPIC.symtab readelf -r rel-fPIC.o > r1-fPIC.reloc

gcc -m32 -fno-pic -c rel.c -o rel-fno-pic.o readelf -s rel-fno-pic.o > r1-fno-pic.symtab readelf -r rel-fno-pic.o > r1-fno-pic.reloc

4 **E** F

 $QQ$ 

gcc -m32 -c main.c -o main-default.o objdump -t main-default.o > r2-default.symtab readelf -r main-default.o > r2-default.reloc

gcc -m32 -fPIC -c main.c -o main-fPIC.o objdump -t main-fPIC.o > r2-fPIC.symtab readelf -r main-fPIC.o > r2-fPIC.reloc

gcc -m32 -fno-pic -c main.c -o main-fno-pic.o objdump -t main-fno-pic.o > r2-fno-pic.symtab readelf -r main-fno-pic.o > r2-fno-pic.reloc

4 **E** F

 $QQ$ 

gcc -m32 -c rel.c -o rel-default.o gcc -m32 -shared rel-default.o -o librel-default.so objdump -tT librel-default.so > r3-default.symtab readelf -r librel-default.so > r3-default.reloc

gcc -m32 -fPIC -c rel.c -o rel-fPIC.o gcc -m32 -shared rel-fPIC.o -o librel-fPIC.so objdump -tT librel-fPIC.so > r3-fPIC.symtab readelf -r librel-fPIC.so > r3-fPIC.reloc

gcc -m32 -fno-pic -c rel.c -o rel-fno-pic.o gcc -m32 -shared rel-fno-pic.o -o librel-fno-pic.so objdump -tT librel-fno-pic.so > r3-fno-pic.symtab readelf -r librel-fno-pic.so > r3-fno-pic.reloc

 $QQQ$ 

( ロ ) ( <sub>何</sub> ) ( ヨ ) ( ヨ

### <span id="page-51-0"></span>Script r4 (run\_dynamic.so reloc analysis)

```
gcc -m32 -fPIC -c rel.c
gcc -m32 -shared rel.o -o librel.so
```

```
gcc -m32 -c main.c -o main-default.o
gcc -m32 main-default.o -Wl,-q -L/home/young/ -lrel -o run-default
LD_LIBRARY_PATH=/home/young/ ./run-default
objdump -T run-default > r4-default.symtab
readelf -r run-default > r4-default.reloc
```

```
gcc -m32 -fPIC -c main.c -o main-fPIC.o
gcc -m32 main-fPIC.o -Wl,-q -L/home/young/ -lrel -o run-fPIC
LD_LIBRARY_PATH=/home/young/ ./run-fPIC
objdump -T run-fPIC > r4-fPIC.symtab
readelf -r run-fPIC > r4-fPIC.reloc
```

```
gcc -m32 -fno-pic -c main.c -o main-fno-pic.o
gcc -m32 main-fno-pic.o -Wl,-q -L/home/young/ -lrel -o run-fno-pic
LD_LIBRARY_PATH=/home/young/ ./run-fno-pic
objdump -T run-fno-pic > r4-fno-pic.symtab
readelf -r run-fno-pic > r4-fno-pic.reloc
```